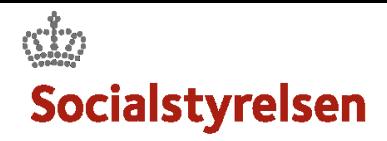

## **Afsluttende rapporter**

I VIAS kan du finde skabeloner til udredning og rådgivning. Disse skabeloner skal du bruge, når du laver den afsluttende rapport. Når du er færdig med at udfylde rapporten, skal du lægge den færdige rapport tilbage i VIAS.

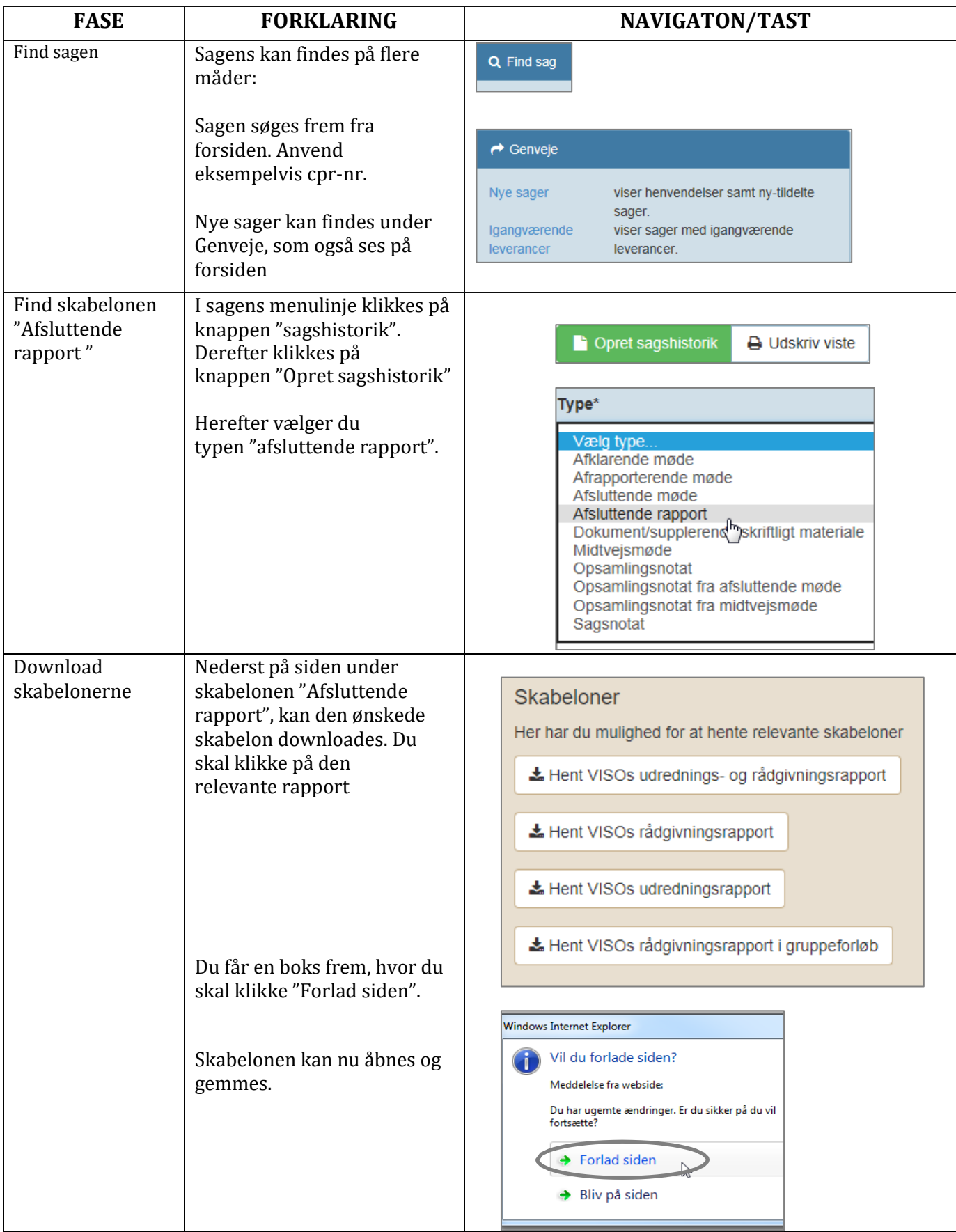

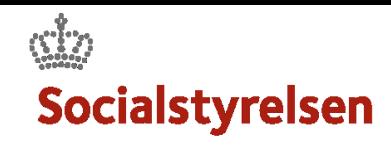

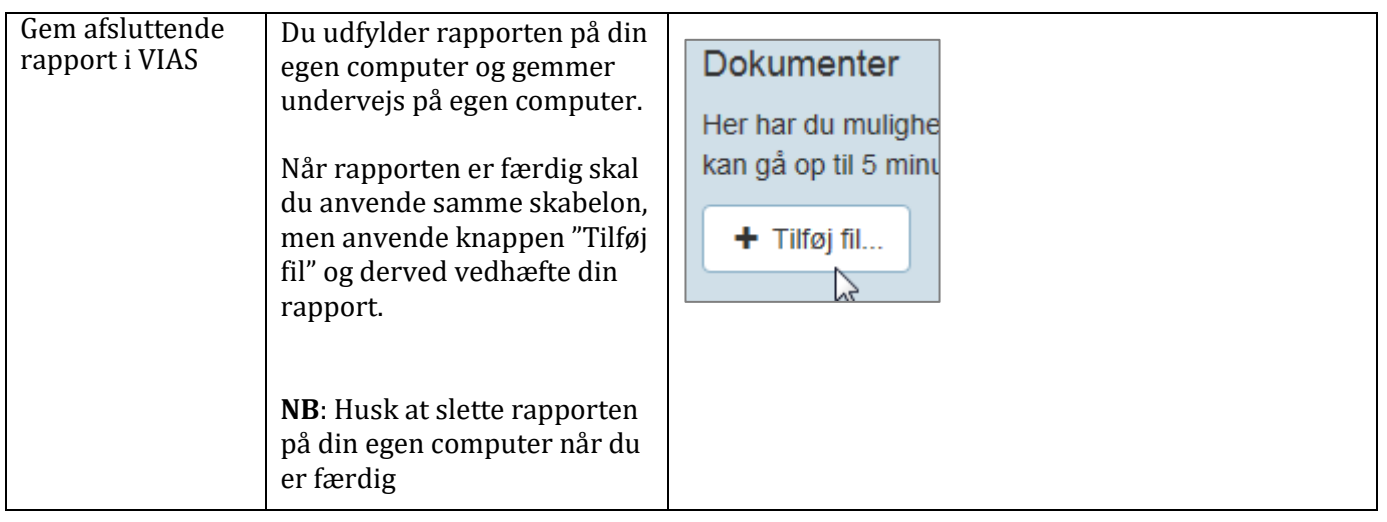